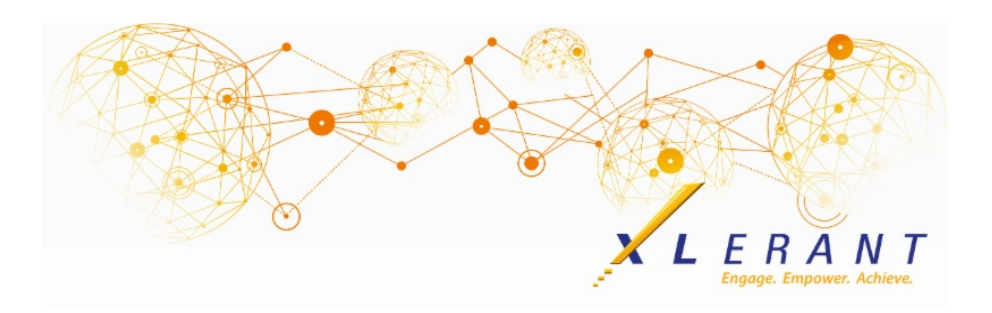

## The XLerant NewsPak - June 2019

## 2019 BPM Pulse Survey

*XLerant is rated highest among 15 BPM vendors for budgeting & planning functionality!*

*Thank you so much to all of you who participated in the most recent BPM survey!*

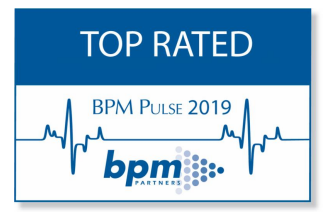

We are thrilled to announce that we were the only vendor to receive perfect (5 of 5) scores in the survey for Overall Satisfaction, Customer Support, and Ease of Use. This is the fourth year in a row that BudgetPak received the highest scores for Ease of Use in the BPM Pulse Survey. BudgetPak was also top-ranked in Budgeting and Planning Functionality, Financial Self Sufficiency and Ease of Integration.

Read the press [release.](http://r20.rs6.net/tn.jsp?f=001MoP0BiLlykoNW8XYwrbtITp4QJ-MO-SQT-fhCA0lKrStK-aiGs6IWZy8UR1YewDtXaUrCJc3_FQP6_bx0V3qxA1bItLJKNP91hdOOVBCb69dIy7moRw1IuKNh2kXRdczIygs_bf99bnHVV-4gZ5q3IApmgA74nwpxkMWEW5aXAP4hfFTzVPXsaP0rTxL7r2zvXnPeiQSuoZ_FHJjmHVbc2N737bDEcb1S95L-XEqpVNVWtX0JYGzjEhVD94gBsrGIf7wBderEV1ZJ6ELEg8HgEyeRa2NH_YV&c=&ch=)

*We wouldn't be us without you!* -Joanne Brunn, CEO

## XLerant Learning Series Webinars

*We will be covering new features as well as providing refreshers on current features.*

#### **Our latest webinar was on the topic**

*Different Approaches to your Budgeting Process using Multiple Versions* [Watch](http://r20.rs6.net/tn.jsp?f=001MoP0BiLlykoNW8XYwrbtITp4QJ-MO-SQT-fhCA0lKrStK-aiGs6IWZy8UR1YewDtdJ3mA9xqt1ANjKsTMfJ4fBNOs48UfzGyq9vOec4P0Sq8YBNsQ1ODTXHJP9-GIq-MKKnj4c7EUvDU--PdfpejtVIY0dssfw0O-1aLAKoegX4hcNz4Fd6Y2Jvj36t_BdJLGRcQ_AIyagPvzkFMkRr2aIJN2IQ-M2epiFJHcGPR5c4DFhUtaySjYhyrZpcAWi2Q6gNm1QOfS5V8DVXmzSD8Ow2lTg-5sk4aR6mLyNtxQ3BiHCSROQMStOK08WdytkPAalJOLCKdn4f6ukjzEZENAw==&c=&ch=) it now

To watch recordings of some of the other webinars we have had in the past, please click [here](http://r20.rs6.net/tn.jsp?f=001MoP0BiLlykoNW8XYwrbtITp4QJ-MO-SQT-fhCA0lKrStK-aiGs6IWdnOxaSETc3iePDjCTG7aBa195nwDGXGV1JeUebcqtud7C2bJOt7NP1PXdSNr3W-Yv0GMapyWEAD0KBAgJjjD6SQ-MRGUXossJaXscgdQKAAg70CuBmLOzNYEO6ASdcIpaim3um5fPbklD01-a_U7cPqgjZ-bVSRH-lqBWe2Woxz6yX0P3qKz1k=&c=&ch=).

For suggestions on what to cover in future webinars, please contact us at Services@XLerant.com.

### Did you know? *How do I setup a process for forecasting in BudgetPak?*

Before starting a forecasting process in BudgetPak, finance or the BudgetPak administrator should decide on which approach is right for their organization.

Here are some considerations:

- **Frequency** how often will a forecast be completed
- **Level of Detail** there are two types of forecast versions to choose from:
	- *Forecast* choose this type when forecasting at the account level is sufficient
	- *Detailed Forecast* choose this type when there are many changes throughout the year to employees, and/or the level of detail for assets and line item detail monthly numbers are critical.
- **Version Control** how many versions to maintain throughout process
- **Who should be involved** all budget holders or just the budget office/finance

These considerations will help develop the overall forecast process for your organization, and determine what maintenance will be needed in order to complete the process.

Here are the steps for maintenance of your forecast process in BudgetPak:

- 1. Create the first forecast version of the year
- 2. Start the forecast
- 3. Ongoing updates to the forecast (depending on your frequency)
	- Upload new month(s) of actuals
	- Depending on version control from above, choose to adjust the forecast to include new month(s) of actuals OR create a new forecast version
- 4. Repeat step 3 according to the frequency of your process

More details on these considerations and maintenance can be found in our BudgetPak [Forecasting](http://r20.rs6.net/tn.jsp?f=001MoP0BiLlykoNW8XYwrbtITp4QJ-MO-SQT-fhCA0lKrStK-aiGs6IWZy8UR1YewDt8_maT4tAmClcO1g0GEIqFE12jKGC2bx6xkgNvVHH8aE8MXwuIVlHGPr-OSKfmRmhIMuyzsnYARLavt0GrDhdcIXUUEAy9Nl3i6UWwL-k231yhTc1-GBmj9KcvaCBt9R3o53OvqCNhxmuMf1bvbuvwCs0bqqL-olPcH4ctm-1NbZUTJnAUGjxcp_qMc3yaOZEPhyT5R7u3yiMteBdsbc5ag==&c=&ch=) Process Roadmap. We also have a recording of our [Forecasting](http://r20.rs6.net/tn.jsp?f=001MoP0BiLlykoNW8XYwrbtITp4QJ-MO-SQT-fhCA0lKrStK-aiGs6IWYi3xYfQONRqmWTVUgauuStiEaDgwdrHfgVJ8Tyxl01DCQhMH1HNG-_5P7XlSe7uGt8FUxnK-443BaKE1n5dVMzEd3kzMYFcUE3Nt5r1ILT-mAHIvFokvaZXHSsftuZQMz6fP_FpnI9KX1s9CpJ2N-dDgiqyT-cuBLikWPHZOrX5sbfAq1DLZgJGlYi6IemVXza4YyH1TVYeZkWYUAwcJGs=&c=&ch=) Webinar available on our support site. Happy Forecasting!

# Thinking Differently - The Fallen Guide

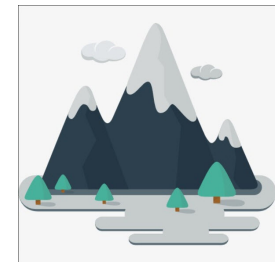

A mountain climber in the Himalayas took along with him two mountain guides. After a few hours, one of the guides fell into a deep crevasse. The climber and the other guide continued the climb and did not raise the alarm. Why?

[Give](http://r20.rs6.net/tn.jsp?f=001MoP0BiLlykoNW8XYwrbtITp4QJ-MO-SQT-fhCA0lKrStK-aiGs6IWa1kTv-gZaOO8RH2SR04F6j_ryav4jCzTouMkBjERSMysAwL_9il2xH4LzBvSV3IQwK7bxDL-ev72DpqhdAiunn-yZoSrPHZX_rWF2LexClLu_Nqd_4G4UM83Fsnu5xJUrySYLw9-8cbwc75xfEKNvfTpnFlCqtRFBbv6Gulm8k8iQtsprSp-KjcW9xyk22P4pn6k-ONbdXR&c=&ch=) Up?

### XLerant | 203-883-4380 | **[services@xlerant.com](mailto:jbrunn@xlerant.com)** | **[www.xlerant.com](http://r20.rs6.net/tn.jsp?f=001MoP0BiLlykoNW8XYwrbtITp4QJ-MO-SQT-fhCA0lKrStK-aiGs6IWfxk6VFOCZ5O0gmFtRXi23ooqXbUbpQJNGdLik6KqHLjGqVNyWRTnPXtdxj9KGEW2fDCwludxnYUdiwoEoL0-PbwJr_FpIhK5sKu0TfHhJfrZ8pfVZy35zc=&c=&ch=)**

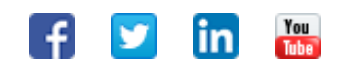

Copyright © 2017. All Rights Reserved.